# *T 170 ELEKTRONIKA*

# **Magnetinio lauko interpoliavimas splainais**

# **D. Navikas, P. Tarvydas, D. Šeškevičius**

*Elektronikos inžinerijos katedra, Kauno technologijos universitetas Studentų g. 50, LT-3031 Kaunas, Lietuva, tel. +370 37 300524, el. paštas dnavikas@tef.ktu.lt* 

## **Įžanga**

Kineskopo kreipimo sistemos magnetinio lauko pasiskirstymas yra pradinė informacija, lemianti projektuojamų kineskopų plyšinės kaukės formą, kineskopo geometrinius matmenis, elektroninės optikos geometriją ir kitas charakteristikas. Kreipimo sistemos sukuriamą magnetinį lauką galima apskaičiuoti arba išmatuoti. Teoriškai skaičiuojant kreipimo sistemos magnetinį lauką, būtina aprašyti jo geometriją ir atlikti skaičiavimą. Kreipimo sistemos ritelių forma ir jų matematinis aprašymas yra labai sudėtingi, todėl magnetinio lauko modeliavimas net ir šiuolaikiniais kompiuteriais trunka pernelyg ilgai. Todėl kreipimo sistemos sukurto magnetinio lauko pasiskirstymą patogiausia išmatuoti.

Pagamintų kreipimo sistemų sukuriamas magnetinis laukas matuojamas baigtiniame skaičiuje plokštumos arba erdvės taškų nereguliariai kintančiame koordinačių tinklelyje [1]. Tačiau kineskopams projektuoti šių duomenų nepakanka. Todėl magnetinio lauko stipris bet kuriame plokštumos arba erdvės taške randamas interpoliacijos metodais.

Didėjant kompiuterių galimybėms, sukurta nemažai naujų programų, kurias galima taikyti magnetinio lauko interpoliacijos uždaviniams spręsti (*MathCAD*, *Mathematica*, *Maple, MATLAB*). Analizuojant šias programas, daugiausia dėmesio buvo skirta jų interpoliacijos erdvėje galimybėms [2]. Išanalizavus šias jų galimybes, nustatyta, kad interpoliavimą erdvėje galima atlikti tik naudojant programą *MATLAB*, nes kitos programos neturi erdvinės interpoliacijos funkcijų. Interpoliavimo erdvėje kubiniais polinomais ir kubiniais splainais funkciją *interp3* galima būtų taikyti išmatuotam magnetiniam laukui interpoliuoti, jeigu magnetinio lauko stipris būtų išmatuotas reguliariame koordinačių tinklelyje. Kadangi dažniausiai matavimai atliekami nereguliariame koordinačių tinklelyje, tai interpoliacijai galima taikyti tik funkciją *griddata3.* Taikant funkciją *griddata3*, magnetinį lauką galima interpoliuoti tiesinės (*linear*) arba tarp artimiausių taškų (*nearest*) interpoliacijos metodu.

#### **Interpoliavimas splainais**

Norint interpoliuoti magnetinį lauką, esant nereguliariai išdėstytiems matavimo taškams, galima taikyti tam tikru metodu sudarytas splaino funkcijas. Magnetinio lauko stiprio verčių bet kuriuose plokštumos arba erdvės taškuose radimo uždavinį, remdamiesi splaino funkcijų teorija [3-6], suformulavome taip: plokštumoje arba erdvėje (ribojamoje kineskopo geometrinių matmenų) nereguliariai išdėstyti mazginiai taškai (taškai, kuriuose išmatuotas magnetinio lauko stipris) ir žinomos funkcijos vertės (magnetinio lauko stipris) tuose taškuose. Reikia rasti splaino funkcijos vertę bet kuriame erdvės, ribojamos kineskopo geometrinių matmenų, taške. Ieškant interpoliacinio splaino funkcijos vertės, reikia išspręsti lygčių sistemą:

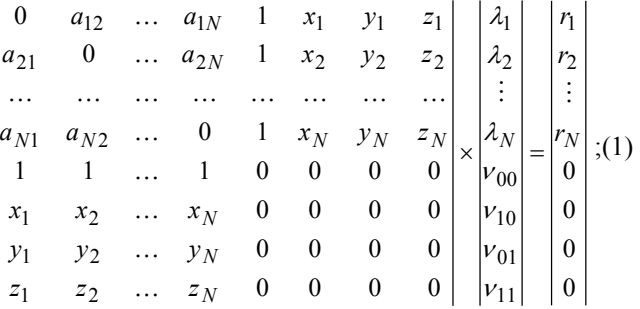

čia *aij* - interpoliacijos mazgų (taškų, kuriuose išmatuotas magnetinio lauko stipris) koordinačių masyvas

$$
a_{ij} = a_{ji} = ||P_i - P_j||^2 \ln ||P_i - P_j||;
$$
 (2)

*N* - reguliaraus arba nereguliaraus koordinačių tinklelio mazgų (taškų, kuriuose išmatuotas magnetinio lauko stipris) skaičius; *P –* tinklelio mazgų koordinačių masyvas; *x, y, z* – taškų koordinatės; λ ir ν - skaičiavimo koeficientai; *r* – funkcijos vertė matavimo taške.

Išsprendus lygčių sistemą, splaino funkcijos vertė apskaičiuojama taip:

$$
\sigma(x, y, z) = \frac{1}{2} \sum_{i=1}^{N} \lambda_i \left[ (x - x_i)^2 + (y - y_i)^2 + (z - z_i)^2 \right] \times \frac{\ln[(x - x_i)^2 + (y - y_i)^2 + (z - z_i)^2]}{x + y_0 + y_1 x + y_0 + y_1 z}. \tag{3}
$$

Magnetinio lauko interpoliavimo uždaviniui spręsti sudarėme splaino funkcijos skaičiavimo algoritmą. Jis parodytas 1 pav.

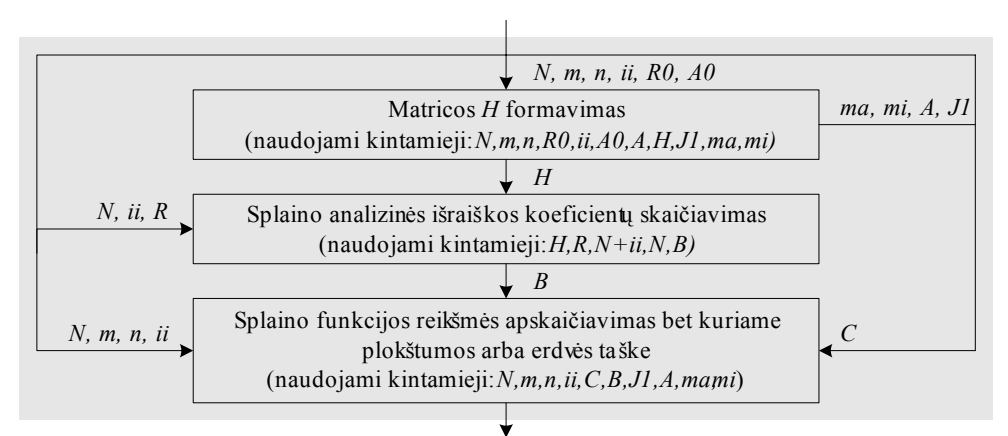

**1 pav.** Algoritmas splaino funkcijai apskaičiuoti: *m -* variacinio funkcionalo parametras; *n –* interpoliavimo srities matmuo; *ii* = (*n* + *m* − 1)!/ *n*!/(*m* − 1)!; *R0* –glodinančiojo splaino parametras; *A0 -* interpoliacijos mazgų koordinačių masyvas; *A* - interpoliacijos mazgų koordinačių masyvas, gautas pakeitus kintamuosius, *ti* = (*xi* − *mi*)/ *ma*, *i* = 1,*N* ; mi*=min(A0[i,j])-10-5*; *ma=max A0[i,j]-mi; H* galutinis atvirkštinės matricos masyvas*; J1-* pagalbinis masyvas, reikalingas tolesniems skaičiavimams; *B -* splaino funkcijos koeficientų masyvas; *C -* taško, kuriame apskaičiuojama splaino funkcija (magnetinio lauko stipris), koordinačių *x,y,z* masyvas

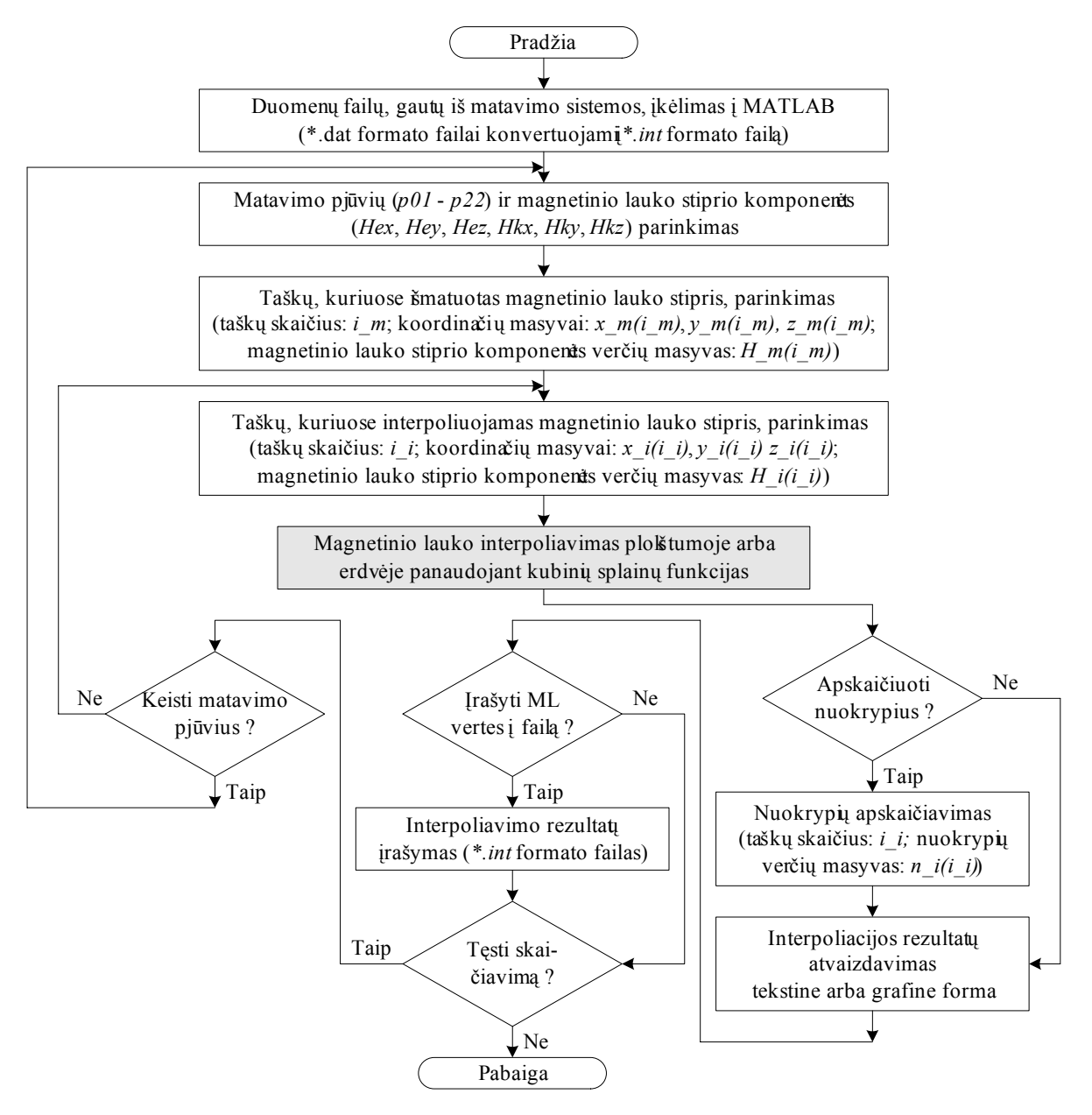

**2 pav.** Magnetinio lauko interpoliavimo erdvėje algoritmas

Algoritmą suskaidėme į tris pagrindinius etapus:

1) pradinių duomenų matricos formavimas;

2) analizinės splaino funkcijos koeficientų apskaičiavimas;

3) splaino funkcijos vertės, pasirinktuose plokštumos arba erdvės taškuose apskaičiavimas.

Splaino funkcijos skaičiavimo algoritmas įeina į bendrą magnetinio lauko interpoliavimo algoritmą, kuris parodytas 2 pav. Skaičiuojant splaino analizinės išraiškos koeficientus, suformuojamas masyvas *B*[1*:N+ii*]*,* kurio elementai  $b_k$  įeina į splaino analizinę išraišką:

$$
\sigma(t_1, ..., t_n) = \sum_{k=1}^{N} b_k G_{m,n}(t_1 - a_{k1}, ..., t_n - a_{kn}) + \sum_{k=1}^{ii} b_{N+k} \prod_{l=1}^{n} t^{\alpha_{lk}} ; \tag{4}
$$

čia

$$
t_l = \frac{(x_l - mi)}{ma}, \quad l = \overline{1, N};
$$
 (5)

$$
b_k = B[k], k = \overline{1, N + ii} ; \tag{6}
$$

$$
a_{kj} = A[k, j], k = \overline{1, N}, j = \overline{1, n};
$$
 (7)

$$
\alpha_{lk} = J1[l, k], l = \overline{1, n}, k = \overline{1, ii};
$$
 (8)

$$
G_{m,n}(t_1,...,t_n) = \begin{cases} \left(\sum_{i=1}^n t_i^2\right)^{m-\frac{n}{2}} \cdot \ln\left(\sum_{i=1}^n t_i^2\right), \text{ kai } n \text{ nelyginis,} \\ \left(\sum_{i=1}^n t_i\right)^{m-\frac{n}{2}}, \text{ kai } n \text{ lyginis.} \end{cases}
$$
(9)

Be jau paminėtu funkcijų, sukurtos išmatuoto magnetinio lauko duomenų įvedimo funkcijos. Jos paspartina duomenų (matavimo taškų koordinačių ir magnetinio lauko stiprio juose), gautų iš automatizuotos matavimo sistemos, įvedimą į programą *MATLAB* ir yra universalios, t.y. tinka bet kokios kreipimo sistemos sukurtam ir automatizuotąja matavimo sistema išmatuotam magnetiniam laukui įvesti.

## **Magnetinio lauko interpoliavimas erdvėje**

Interpoliacijos erdvėje atveju magnetinis laukas interpoliuojamas naujo interpoliacinio pjūvio taškuose arba laisvai pasirinktuose erdvės taškuose. Interpoliacijai naudojamos matavimų metu gretimuose pjūviuose gautos magnetinio lauko stiprio vertės [7]. Gretimų matavimų pjūvių skaičių galima laisvai pasirinkti. Pavyzdžiui, interpoliuojant tarp pjūvių *p02* ir *p03* galima naudoti du matavimų pjūvius *p02* ir *p03* arba keturis - *p01*, *p02*, *p03* ir *p04*. Interpoliuojant plokštumoje ir erdvėje, nuo interpoliacijoje naudojamų matavimo taškų skaičiaus priklauso nuokrypių vertės.

Apskaičiuoti nuokrypiai, gauti interpoliuojant matavimo pjūvyje *p05*, palyginti su matavimų rezultatais tame pačiame pjūvyje. Nuokrypiai skaičiuoti keturiais atvejais: kai naudojami du gretimi matavimo pjūviai *p04* ir

*p06*, keturi - *p03*, *p04*, *p06*, *p07,* šeši – *p02, p03*, *p04*, *p06*, *p07, p08 bei aštuoni p01, p02, p03*, *p04*, *p06*, *p07, p08, p09*. Paklaidos apskaičiuotos magnetinio lauko pagrindinėms dedamosioms *Hey* ir *Hkx.*. Nustatyta, kad interpoliavimo paklaidos kinta ± [4-11]%. Didžiausios interpoliacijos paklaidos gaunamos kampiniuose magnetinio lauko matavimo taškuose. Taip atsitinka dėl magnetinio lauko stiprio staigaus kitimo. Gauti rezultatai taip pat palyginti su matavimų rezultatais, gautais naudojant *MATLAB* funkciją *griddata3,* interpoliuojant tiesinės (*linear*) interpoliacijos metodu. Lyginant su tiesinės interpoliacijos metodu nuokrypiai sumažėjo: naudojant du gretimus matavimo pūvius 8%; keturis – 21%; šešis arba aštuonis – 30%.

## **Išvados**

1. Panaudojus splaino funkcijas, sukurtas algoritmas ir programa jam realizuoti, įgalinanti apskaičiuoti kreipimo sistemos magnetinio lauko stiprį bet kuriame kineskopo geometrinių matmenų ribojamos plokštumos ir erdvės taške, kai magnetinio lauko stipris išmatuotas nereguliariai kintančiose koordinatėse. Naudojant programą galima:

• atmesti aiškiai klaidingo matavimo vertes;

• panaudojus kubinio splaino interpoliaciją apskaičiuoti magnetinio lauko stiprio vertę tarp matavimo taškų;

• apskaičiuoti magnetinio lauko stiprio vertę už matavimo taškų ribos, panaudojus kubinio splaino ekstrapoliaciją;

• redaguoti išmatuoto ir apskaičiuoto magnetinio lauko stiprio duomenų bylas;

• matavimų ir skaičiavimų rezultatus pateikti tekstine ir grafine forma;

• algoritme esantis paklaidų skaičiavimo modulis leidžia įvertinti interpoliacijos rezultatų paklaidas;

• apskaičiuoti magnetinio lauko stiprį plokštumoje arba erdvėje reguliariai ir nereguliariai kintančiose koordinatėse ir gautus rezultatus panaudoti elektronų spindulių trasoms skaičiuoti.

2. Vienas iš svarbiausių sukurto algoritmo privalumų yra tai, kad nereikia preliminariai reguliarizuoti koordinačių tinklelio, t.y. išmatuoto magnetinio lauko koordinačių tinklelis gali būti nereguliarus. Šiuo atveju, atmetus klaidingus matavimus, skaičiavimams naudojamos duomenų bylos, gautos iš matavimo sistemos kompiuterio. Dėl to labai paspartėja skaičiavimai.

3. Sukurtą algoritmą galima taikyti ne tik kreipiamosios sistemos magnetiniam laukui interpoliuoti ir ekstrapoliuoti, bet ir kituose interpoliacijos ir ekstrapoliacijos uždaviniuose, kai žinomos tam tikros funkcijos reikšmės plokštumoje arba erdvėje nereguliariai arba reguliariai išdėstytuose interpoliacijos mazguose.

4. Nedaug pakeistą algoritmą galima taikyti interpoliacijos uždaviniams spręsti, kai žinomos ne vien tik funkcijos vertės interpoliacijos mazguose, bet ir pirmoji bei antroji išvestinės duotomis kryptimis, t.y. kai galima įvertinti funkcijos polinkį ir kreivumą pasirinktuose taškuose. Magnetiniam laukui interpoliuoti ir

ekstrapoliuoti taip pat galima naudoti glodinančiuosius splainus.

#### **Literatūra**

- 1. **Михнявичюс В.З., Маркявичюс В.П.** Автоматизированная система для измерения магнитного поля телевизионных МОС // Радиоэлектроника. – Каунас, 1991. - Т.27, № 2. - C.51-55.
- 2. **Navikas D., Tarvydas P., Šeškevičius D.** Magnetinio lauko interpoliavimas erdvėje // Elektronika ir elektrotechnika. – Kaunas: Technologija, 2002. – Nr.5(40). - P.16-19.
- 3. **Бор К.** Практическое руководство по сплайнам. Москва: Радио и связь, 1985. – 287 c.
- 4. **Завялов Ю. С., Квасов Б. И., Мирoшниченко В. Л.** Методы сплайн-функций. - Москва: Наука, 1980. – 320 c.
- 5. **Макаров В. Л., Хлобыстков В. В.** Сплайн-аппроксимация функций. - Москва: Высшая школа, 1983. – 310 c.
- 6. **Малоземов В. М., Певный А. Б.** Полиномные сплайны. Ленинград: ЛГУ, 1986. – 120 c.
- 7. **Tarvydas P., Markevičius V.** Kreipimo sistemos magnetinio lauko interpoliavimas // Elektronika ir elektrotechnika. – Kaunas: Technologija, 2001. – Nr.2(31). – P.65-68.
- 8. **Мэтьюз Дж., Финк К. Д.** Численные методы. Использование *MATLAB*. – Москва: Вильямс, 2001. – 720с.
- 9. **Чен К., Джиблин П., Ирвинг А.** *MATLAB* в математических исследованиях. – Москва: Мир, 2001. – 346 с.

Pateikta spaudai 2003 04 01

#### **D. Navikas, P. Tarvydas, D. Šeškevičius. Magnetinio lauko interpoliavimas splainais // Elektronika ir elektrotechnika. – Kaunas: Technologija, 2003. – Nr. 4(46). – P. 39-42.**

Panaudojant splaino funkcijas, sudarytas algoritmas ir programos *MATLAB* programavimo kalba kreipimo sistemos magnetiniam laukui interpoliuoti erdvėje, kai magnetinio lauko stipris išmatuotas nereguliariai kintančiose koordinatėse. Naudojant ši algoritmą, gali būti apskaičiuojama magnetinio lauko stiprio reikšmė bet kuriame kineskopo geometrinių matmenų ribojamos erdvės taške. Be to, galima gauti reguliarizuotą magnetinį lauką, kuris toliau gali būti naudojamas elektronų spindulių trasoms apskaičiuoti bei kineskopui projektuoti. Naudojant eksperimentinius duomenis, įvertintos interpoliavimo paklaidos. Vienas iš svarbiausių sukurto algoritmo privalumų tas, kad nereikia preliminariai reguliarizuoti koordinačių tinklelio, t.y. išmatuoto magnetinio lauko koordinačių tinklelis gali būti nereguliarus. Il.2, bibl.9 (lietuvių kalba; santraukos lietuvių, anglų ir rusų k.).

#### **D. Navikas, P. Tarvydas, D. Šeškevičius. Interpolation of Magnetic Field Using Spline-Functions // Electronics and Electrical Engineering- Kaunas: Technologija, 2003. – No. 4(46) - P. 39-42.**

Using spline functions, algorithm and programs for deflection system magnetic field three-dimentional interpolation, when magnetic field strength is measured in non-regular coordinates, were made in *MATLAB* language. Using this algorithm magnetic field strength can be calculated at each point of TV tube geometrical dimensions bounded space. Also can be made regularized magnetic field, which is further used for electron beam track computation and TV tube design. Using experimental data interpolation errors are estimated. Madeup algorithm can be applied not only for deflection system, but for other devices created fields interpolation. Ill.2, bibl.9 (in Lithuanian; summaries in Lithuanian, English and Russian).

#### Д. Навикас, П. Тарвидас, Д. Шяшкявичус. Интерполяция магнитного поля сплайн-функциями // Электроника и **электротехника. - Каунас: Технология, 2003. - № 4(46) - С. 39-42.**

Анализированы программы применимые для интерполяции магнитного поля. Созданы алгоритм и программы на языке *MATLAB* для пространственной интерполяции магнитного поля отклоняющей системы, когда магнитное поле измерено в нерегулярно изменяющихся координатах. Применяя этот алгоритм можно вычислить значения напряженности магнитного поля в любой точке пространства. Также можно получить регуляризированное магнитное поле, которое может быть использовано для расчета траектории электронов и проектирования кинескопов. Созданный алгоритм применим не только для интерполяции полей отклоняющей системы, но и для интерполяции полей, создаваемых другими устройствами. Ил.2, библ.9 (на литовском языке; рефераты на литовском, английском и русском яз.).